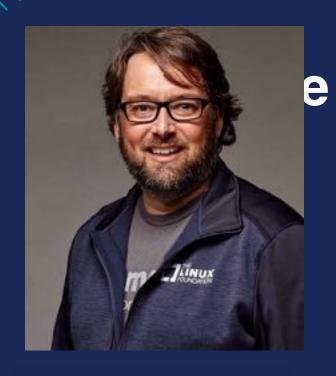

Going Production with Docker and Swarm

Bret Fisher

DevOps Consultant

Docker Captain, Dell {code} Catalyst

Author of Udemy's Docker Mastery

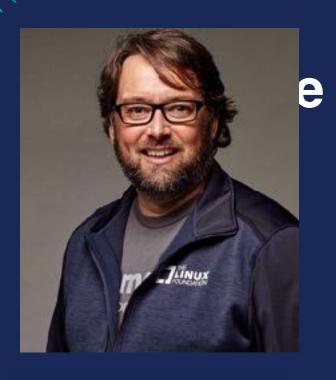

# Slides! bretfisher.com/slides

#### Tweets!

twitter.com/bretfisher or #qconsf #dockerprod

DevOps Consultant

Docker Captain, Dell {code} Catalyst

Author of Udemy's Docker Mastery

## Why Are We Here?

- Want Docker in production
- Want to orchestrate containers
- Need to make educated project decisions
- Learn which requirements could be optional
- Learn 80's/90's video games
- Hear bad analogies relating retro games to Docker

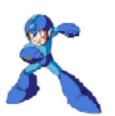

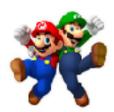

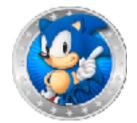

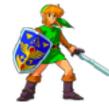

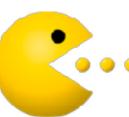

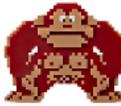

#### A Bit About Me

- Geek since 5th Grade
- •IT Sysadmin+Dev since 1994
- Currently Container Fanboy, Consultant/Trainer
- Owned \*REAL\* Atari 2600, NES, SNES, Sega Genesis, Sinclair, TRS-80, Packard Bell 38
- Likes Geek Trivia. Lets Have Some!

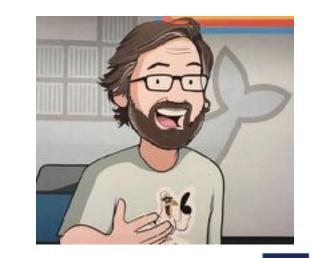

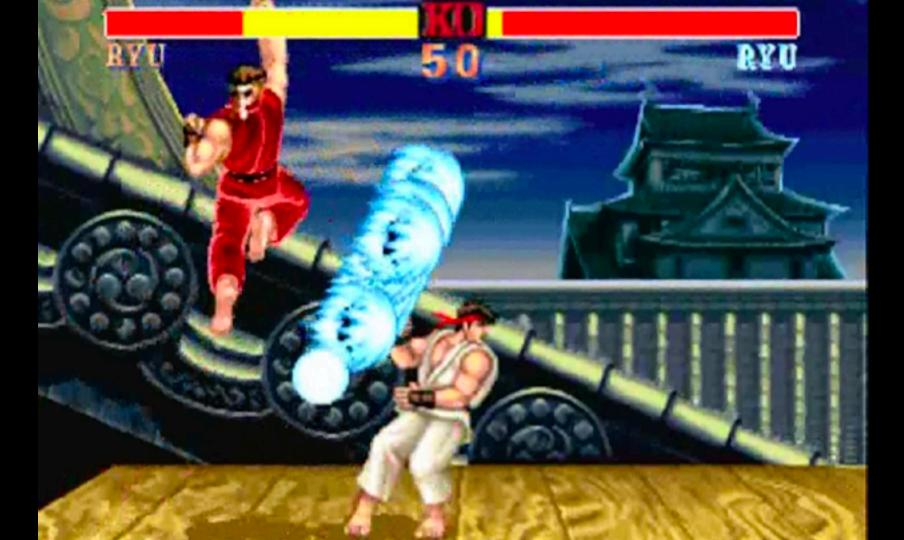

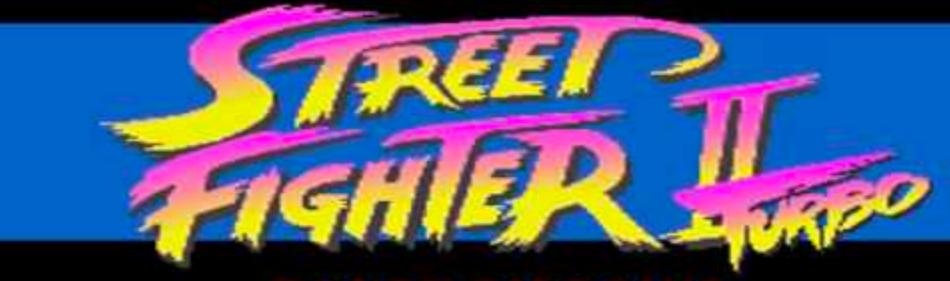

#### HYPER FIGHTING

- © CAPCOM 1991, 92, 93
- @ CAPCON U.S.A., INC. 1991, 92, 93

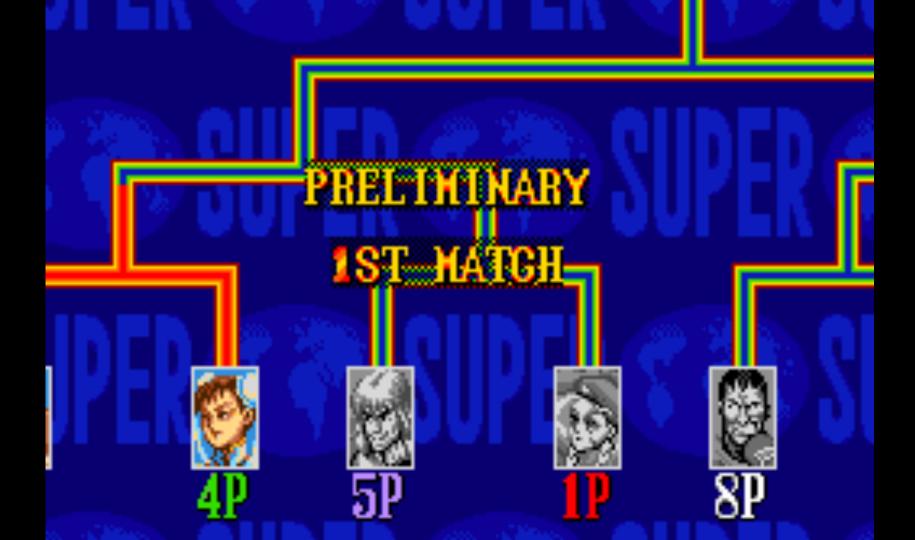

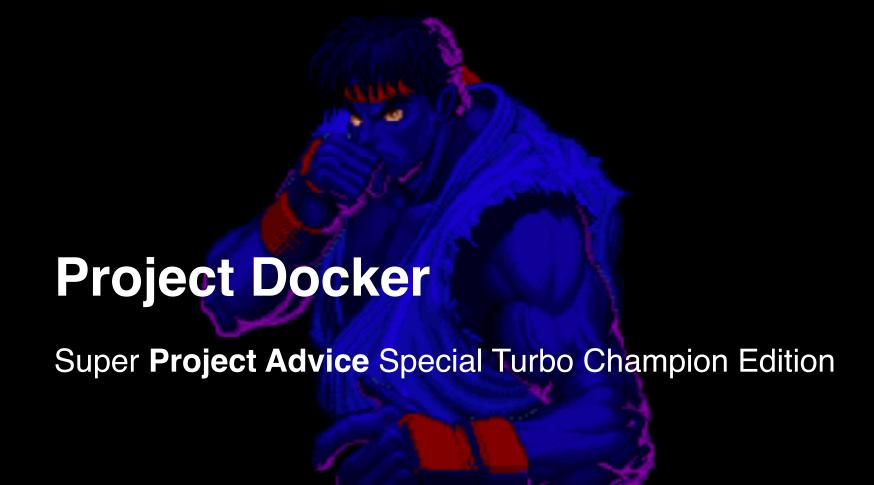

#### **Limit Your Simultaneous Innovation**

- Many initial container projects are too big in scope
- Solutions you maybe don't need day one:
  - Fully automatic CI/CD
  - Dynamic performance scaling
  - Containerizing all or nothing
  - Starting with persistent data

# **Legacy Apps Work In Containers Too**

- Microservice conversion isn't required
- 12 Factor is a horizon we're always chasing
- Don't let these ideals delay containerization

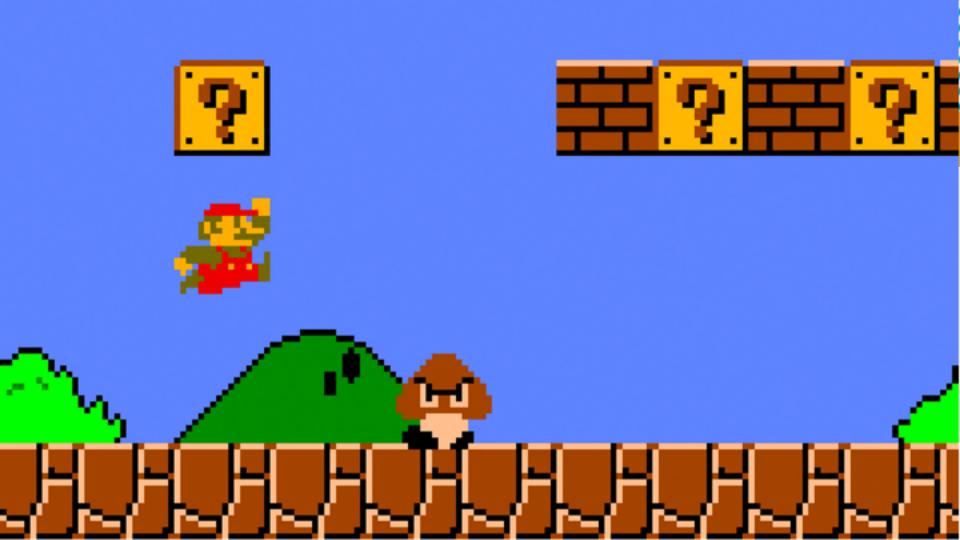

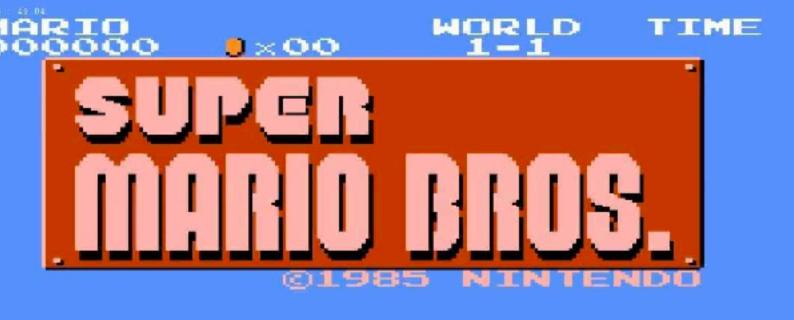

# **Dockerfile Power-Ups**

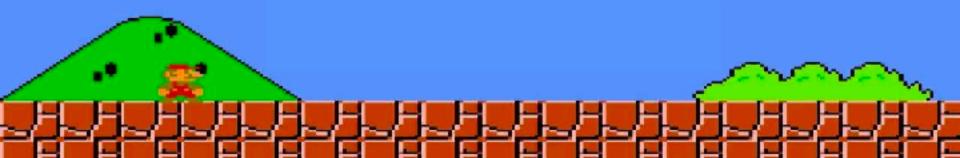

#### What To Focus On First: Dockerfiles

- More important than fancy orchestration
- It's your new build documentation
- Study Dockerfile/Entrypoint of Hub Officials
- Use FROM Official distros that are most familiar

## **Dockerfile Maturity Model**

- Make it start
- Make it log all things to stdout/stderr
- Make it documented in file
- Make it work for others
- Make it lean
- Make it scale

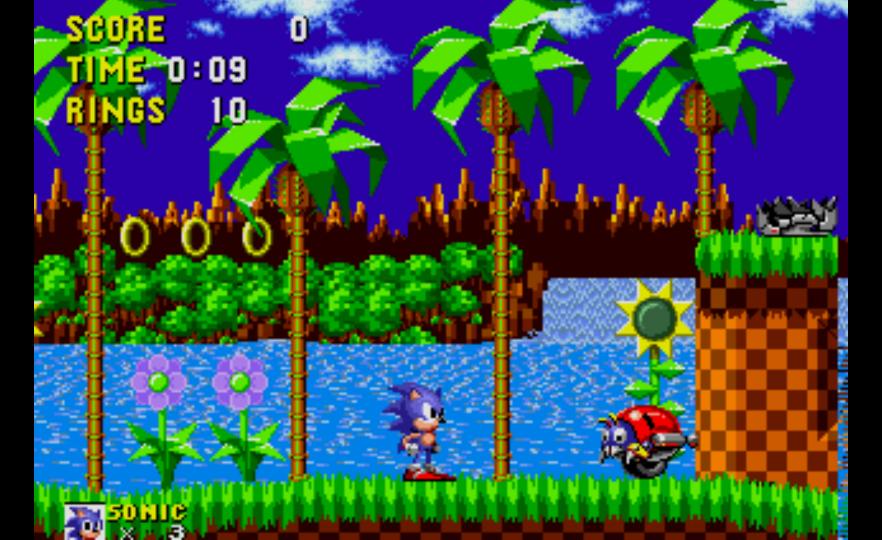

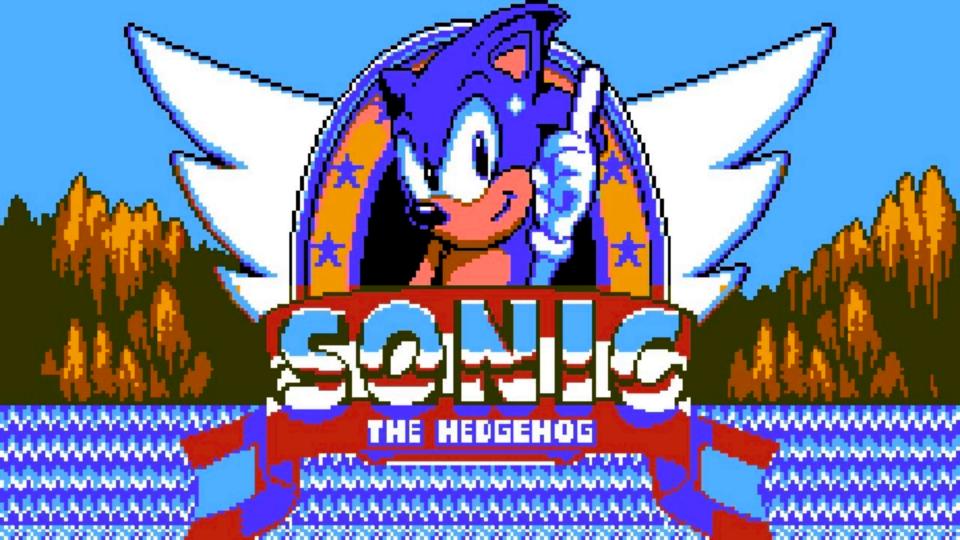

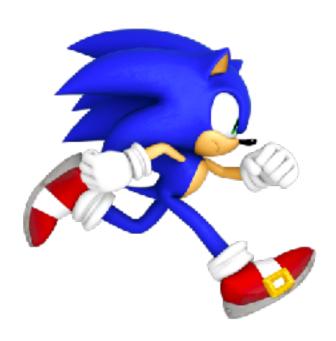

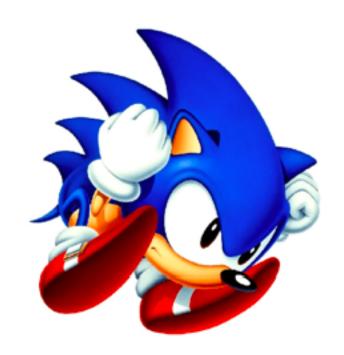

# Dockerfile Anti-patterns

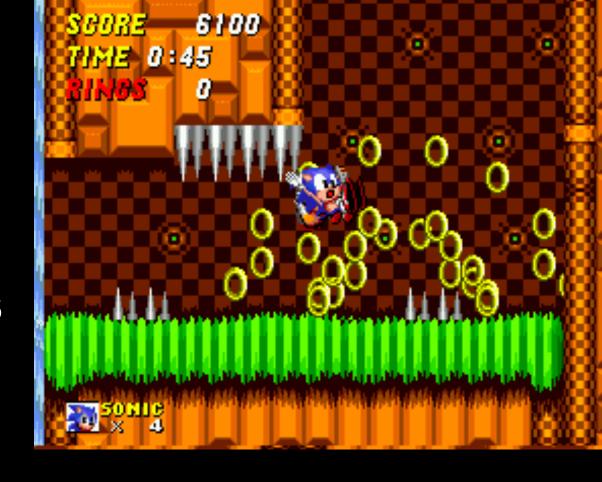

### **Dockerfile Anti-pattern: Trapping Data**

- Problem: Storing unique data in container
- Solution: Define VOLUME for each location

```
VOLUME /var/lib/mysql

ENTRYPOINT ["docker-entrypoint.sh"]

CMD ["mysqld"]
```

#### **Dockerfile Anti-pattern: Using Latest**

- Latest = Image builds will be \\_(ツ)\_/
- Problem: Image builds pull FROM latest
- Solution: Use specific FROM tags
- Problem: Image builds install latest packages
- Solution: Specify version for critical apt/yum/apk packages

```
Dockerfile
FROM php:7.0.24-fpm

ENV NGINX_VERSION 1.12.1-1~jessie \
NJS_VERSION 1.12.1.0.1.10-1~jess
COMPOSER_VERSION=1.5.2 \
NODE_VERSION 6.11.4
```

```
FROM ubuntu:xenial-20170915

RUN apt-get update && apt-get install
    ca-certificates \
    g++ \
```

libedit-dev=3.1-20140620-2 \

ldap-utils=2.4.40+dfsg-1+deb8u3 \

Dockerfile

#### **Dockerfile Anti-pattern: Leaving Default Config**

- Problem: Not changing app defaults, or blindly copying VM conf
  - o e.g. php.ini, mysql.conf.d, java memory
- Solution: Update default configs via ENV, RUN, and ENTRYPOINT

```
ENV MYSQL_ALLOW_EMPTY_PASSWORD=true \
    MYSQL_DATABASE=sysbench \
    MYSQL_CONFIG=/etc/mysql/mysql.conf.d/mysqld.cnf \
    MYSQL_BUFFERSIZE=18G \
    MYSQL_LOGSIZE=512M \
    MYSQL_LOG_BUFFERSIZE=64M \
    MYSQL_FLUSHLOG=1 \
    MYSQL_FLUSHMETHOD=0_DIRECT

RUN echo "innodb_buffer_pool_size = ${MYSQL_BUFFERSIZE}" >> ${MYSQL_CONFIG} && \
    echo "innodb_log_file_size = ${MYSQL_LOGSIZE}" >> ${MYSQL_CONFIG} && \
    echo "innodb_log_buffer_size = ${MYSQL_LOG_BUFFERSIZE}" >> ${MYSQL_CONFIG} && \
    echo "innodb_flush_log_at_trx_commit = ${MYSQL_FLUSHLOG}" >> ${MYSQL_CONFIG} && \
    echo "innodb_flush_method = ${MYSQL_FLUSHNETHOD}" >> ${MYSQL_CONFIG} && \
    echo "innodb_flush_method = ${MYSQL_FLUSHMETHOD}" >> ${MYSQL_CONFIG} && \
    echo "innodb_flush_method = ${MYSQL_FLUSHMETHOD}" >> ${MYSQL_CONFIG} && \
    echo "innodb_flush_method = ${MYSQL_FLUSHMETHOD}" >> ${MYSQL_CONFIG} && \
    echo "innodb_flush_method = ${MYSQL_FLUSHMETHOD}" >> ${MYSQL_CONFIG} && \
    echo "innodb_flush_method = ${MYSQL_FLUSHMETHOD}" >> ${MYSQL_CONFIG} && \
    echo "innodb_flush_method = ${MYSQL_FLUSHMETHOD}" >> ${MYSQL_CONFIG} && \
    echo "innodb_flush_method = ${MYSQL_FLUSHMETHOD}" >> ${MYSQL_CONFIG} && \
    echo "innodb_flush_method = ${MYSQL_FLUSHMETHOD}" >> ${MYSQL_CONFIG} && \
    echo "innodb_flush_method = ${MYSQL_FLUSHMETHOD}" >> ${MYSQL_CONFIG} && \
    echo "innodb_flush_method = ${MYSQL_FLUSHMETHOD}" >> ${MYSQL_CONFIG} && \
    echo "innodb_flush_method = ${MYSQL_FLUSHMETHOD}" >> ${MYSQL_CONFIG} && \
    echo "innodb_flush_method = ${MYSQL_FLUSHMETHOD}" >> ${MYSQL_CONFIG} && \
    echo "innodb_flush_method = ${MYSQL_FLUSHMETHOD}" >> ${MYSQL_CONFIG} && \
    echo "innodb_flush_method = ${MYSQL_FLUSHMETHOD}" >> ${MYSQL_CONFIG} && \
    echo "innodb_flush_method = ${MYSQL_FLUSHMETHOD}" >> ${MYSQL_CONFIG} && \
    echo "innodb_flush_method = ${MYSQL_FLUSHMETHOD}" >> ${MYSQL_CONFIG} && \
    echo "innodb_flush_method = ${MYSQL_FLUSHMETHOD}" >> ${MYSQL_CONFIG} && \
    echo "innodb_flush_method = ${MYSQL_FLUSHMETHOD
```

#### **Dockerfile Anti-pattern: Environment Specific**

- Problem: Copy in environment config at image build
- Solution: Single Dockerfile with default ENV's, and overwrite per-environment with ENTRYPOINT script

```
Dockerfile
2 FROM node:6.10
1
3 COPY test-environment.json test-environment.json
1 #COPY dev-environment.json dev-environment.json
2 #COPY prod-environment.json prod-environment.json
```

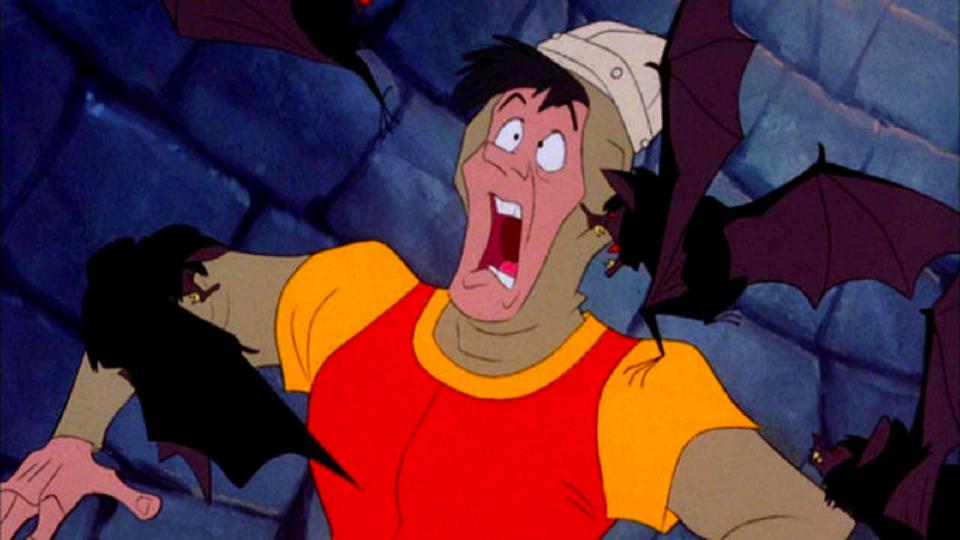

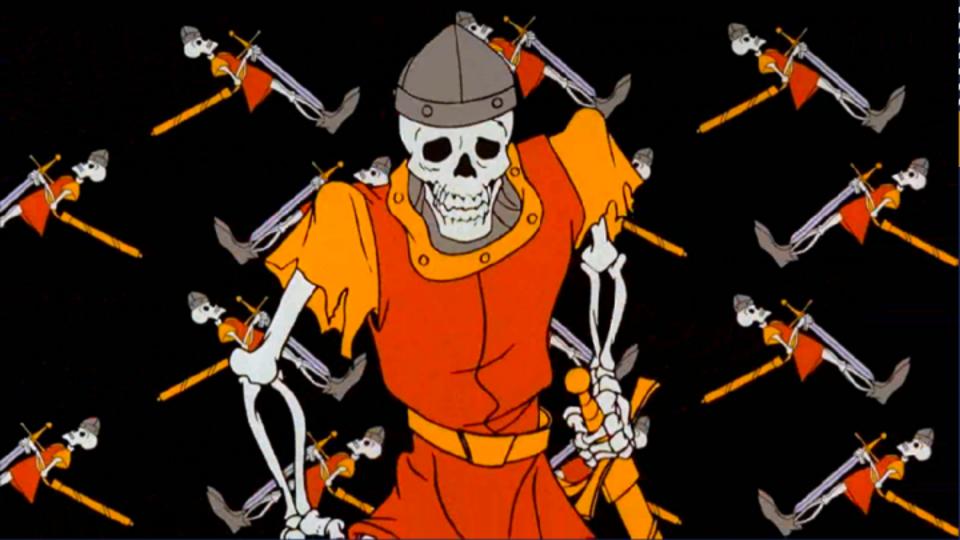

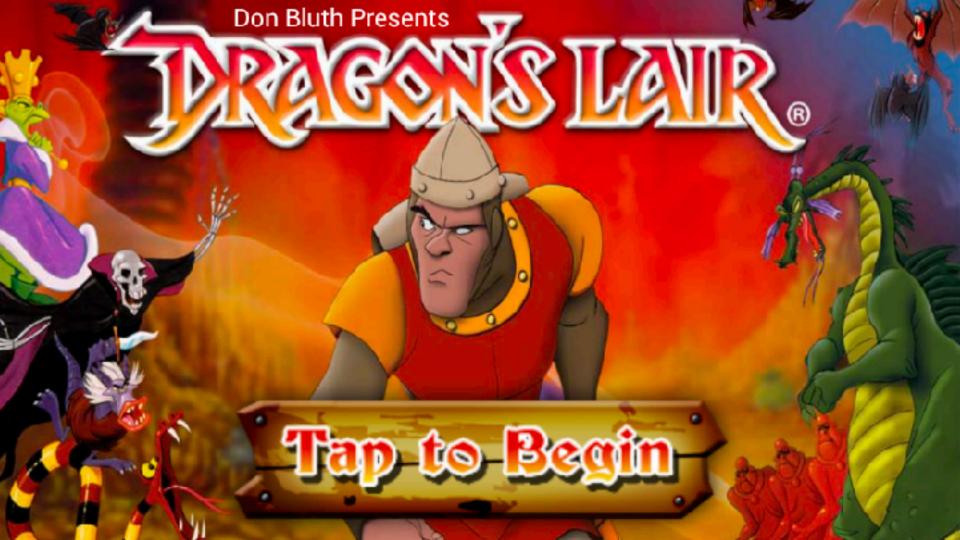

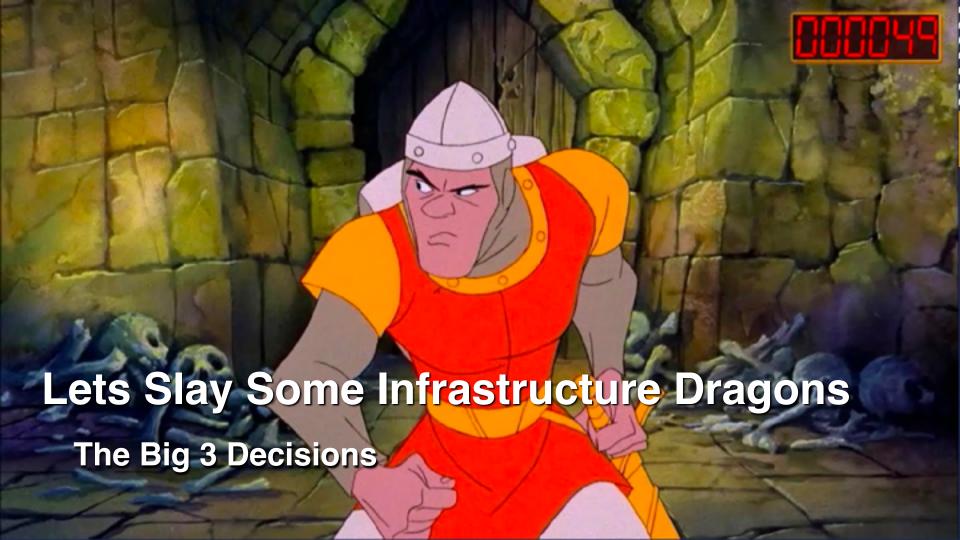

#### **Containers-on-VM or Container-on-Bare-Metal**

- Do either, or both. Lots of pros/cons to either
- Stick with what you know at first
- Do some basic performance testing. You will learn lots!
- 2017 Docker Inc. and HPE whitepaper on MySQL benchmark
  - (authored by yours truly, and others)
  - bretfisher.com/qconsf17

#### **OS Linux Distribution/Kernel Matters**

- Docker is very kernel and storage driver dependent
- Innovations/fixes are still happening here
- "Minimum" version != "best" version
- No pre-existing opinion? Ubuntu 16.04 LTS
  - Popular, well-tested with Docker
  - 4.x Kernel and wide storage driver support
- Or InfraKit and LinuxKit!
- Get correct Docker for your distro from <u>store.docker.com</u>

#### **Container Base Distribution: Which One?**

- Which FROM image should you use?
- Don't make a decision based on image size (remember it's Single Instance Storage)
- At first: match your existing deployment process
- Consider changing to Alpine later, maybe much later

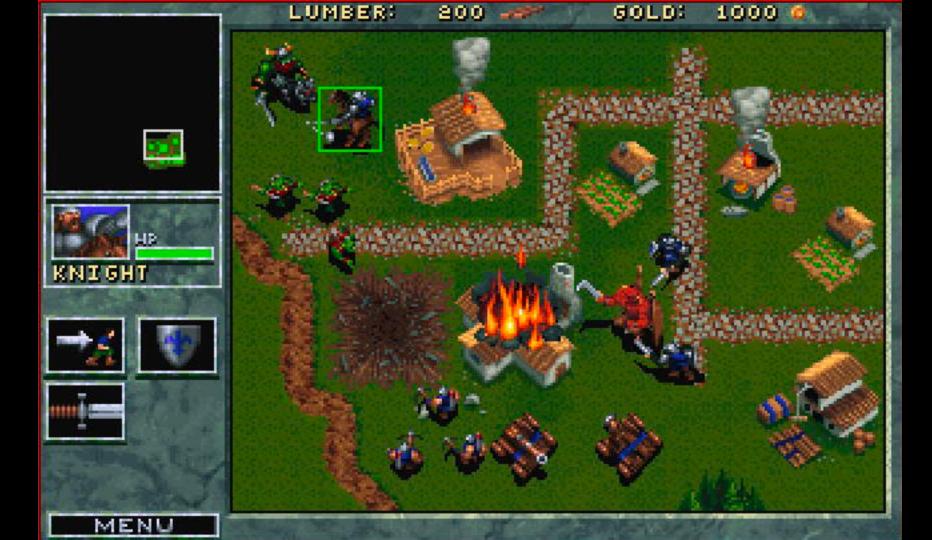

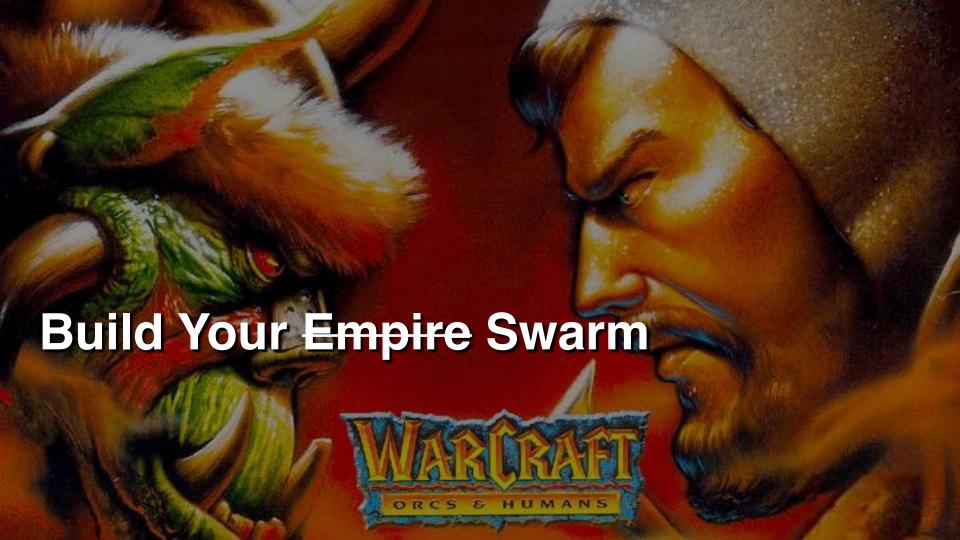

#### **Good Defaults: Swarm Architectures**

- Simple sizing guidelines based off:
  - Docker internal testing
  - Docker reference architectures
  - Real world deployments
  - Swarm3k lessons learned

# **Baby Swarm: 1-Node**

- "docker swarm init" done!
- Solo VM's do it, so can
   Swarm
- Gives you more features then docker run

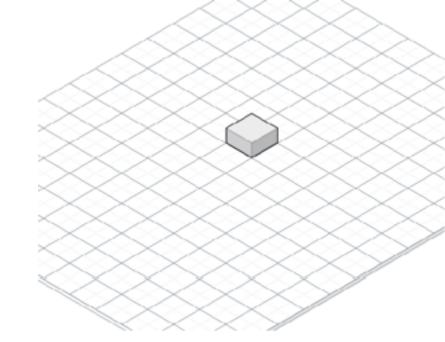

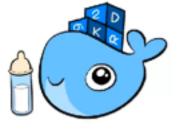

#### **HA Swarm: 3-Node**

- Minimum for HA
- All Managers
- One node can fail
- Use when very small budget
- Pet projects or Test/CI

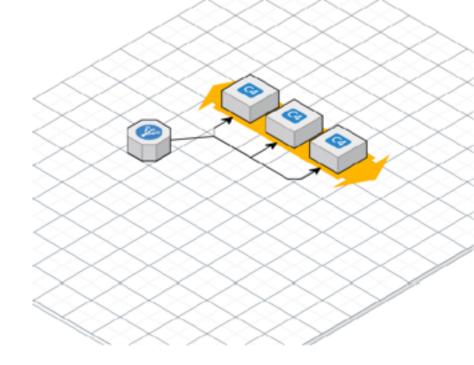

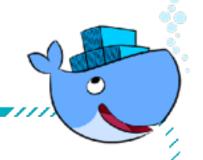

#### **Biz Swarm: 5-Node**

- Better high-availability
- All Managers
- Two nodes can fail
- My minimum for uptime that affects \$\$\$

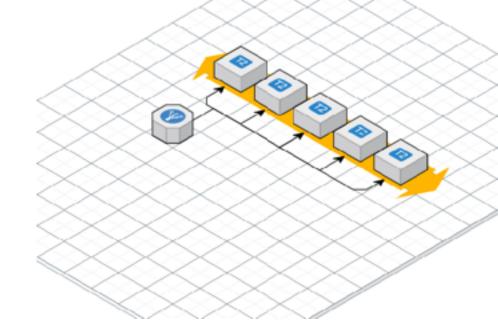

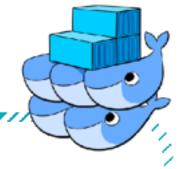

Flexy Swarm: 10+ Nodes

- 5 dedicated Managers
- Workers in DMZ
- Anything beyond 5 nodes, stick with 5 Managers and rest Workers
- Control container placement with labels
  - + constraints

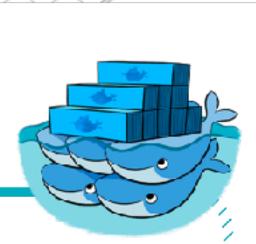

**Swole Swarm: 100+ Nodes** 

- 5 dedicated managers
- Resize Managers as you grow
- Multiple Worker subnets on Private/ DMZ
- Control container placement with labels + constraints

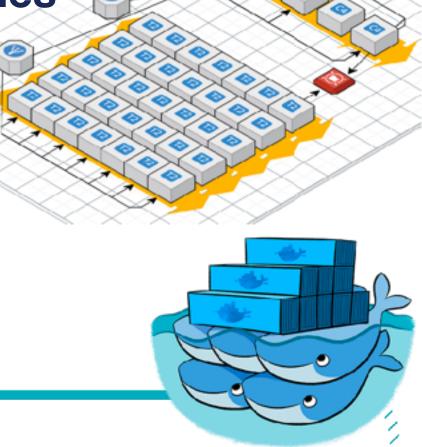

#### **Don't Turn Cattle into Pets**

- Assume nodes will be replaced
- Assume containers will be recreated
- Docker for (AWS/Azure) does this
- LinuxKit and InfraKit expect it

## **Reasons for Multiple Swarms**

#### **Bad Reasons**

- Different hardware configurations (or OS!)
- Different subnets or security groups
- Different availability zones
- Security boundaries for compliance

#### **Good Reasons**

- Learning: Run Stuff on Test
   Swarm
- Geographical boundaries
- Management boundaries using Docker API (or Docker EE RBAC, or other auth plugin)

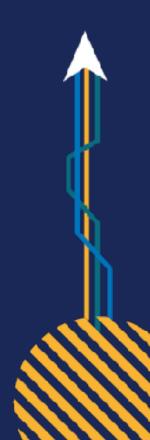

## What About Windows Server 2016 Swarm?

- Hard to be "Windows Only Swarm", mix with Linux nodes
- Much of those tools are Linux only
- Windows = Less choice, but easier path
- My recommendation:
  - Managers on Linux
  - Reserve Windows for Windows-exclusive workloads

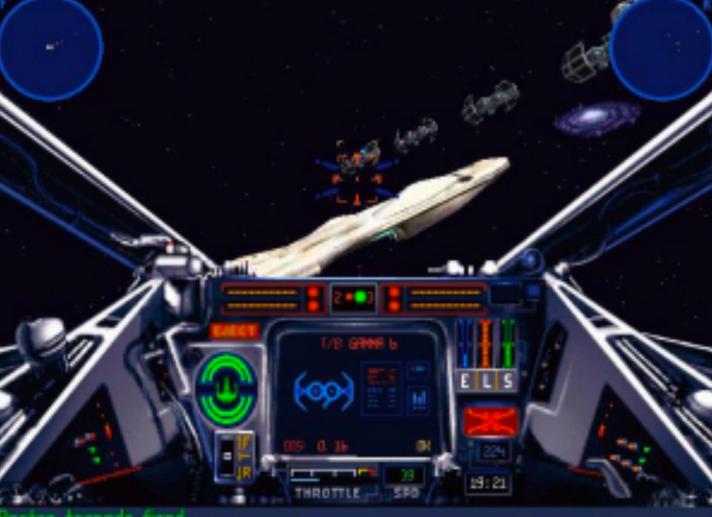

Proton torpedo fined.

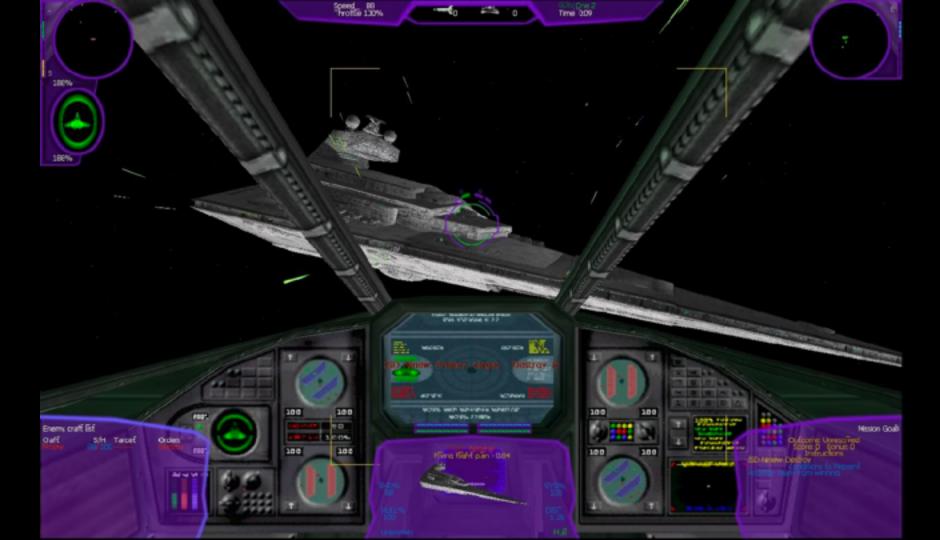

# Bring In Reinforcements

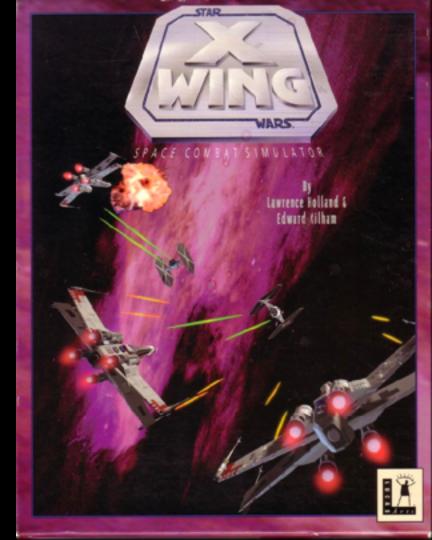

## **Outsource Well-Defined Plumbing**

- Beware the "not implemented here" syndrome
- My formula for "Do we use SaaS/Commercial"?
  - olf it's a challenge to implement and maintain
  - + SaaS/commercial market is mature
  - Opportunities for outsourcing

## **Outsourcing: For Your Consideration**

- Image registry
- Logs
- Monitoring and alerting
- Big Tools/Projects: <a href="mailto:github.com/cncf/landscape">github.com/cncf/landscape</a>
- All The Things: <u>github.com/veggiemonk/awesome-docker</u>

## **Tech Stacks**

Designs for a full-featured cluster

Pure Open Source Self-Hosted Tech Stack

| Swarm GUI          | Portainer                    |           |  |
|--------------------|------------------------------|-----------|--|
| Central Monitoring | Prometheus + Grafana         |           |  |
| Central Logging    | ELK                          |           |  |
| Layer 7 Proxy      | Flow-Proxy                   | Traefik   |  |
| Registry           | Docker Distribution + Portus |           |  |
| CI/CD              | Jenkins                      |           |  |
| Storage            | REX-Ray                      |           |  |
| Networking         | Docker Swarm                 |           |  |
| Orchestration      | Docker Swarm                 |           |  |
| Runtime            | Docker                       |           |  |
| HW / OS            | InfraKit                     | Terraform |  |
|                    |                              |           |  |

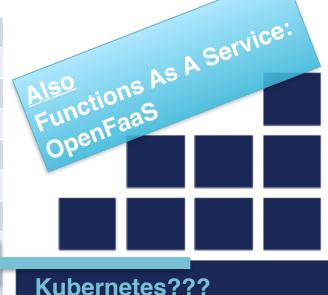

## **Docker for X: Cheap and Easy Tech Stack**

| Swarm GUI                 | Portainer                   |                 |
|---------------------------|-----------------------------|-----------------|
| <b>Central Monitoring</b> | Librato                     | Sysdig          |
| <b>Central Logging</b>    | <b>Docker for AWS/Azure</b> |                 |
| Layer 7 Proxy             | Flow-Proxy                  | Traefik         |
| Registry                  | <b>Docker Hub</b>           | Quay            |
| CI/CD                     | Codeship                    | <b>TravisCI</b> |
| Storage                   | <b>Docker for AWS/Azure</b> |                 |
| Networking                | Docker Swarm                |                 |
| Orchestration             | Docker Swarm                |                 |
| Runtime                   | Docker                      |                 |
| HW/OS                     | Docker for AWS/Azure/Ggl    |                 |

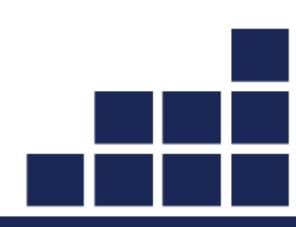

## **Docker Enterprise Edition + Docker for X**

| Swarm GUI          | Docker EE (UCP)          |          |
|--------------------|--------------------------|----------|
| Central Monitoring | Librato                  | Sysdig   |
| Central Logging    | Docker for AWS/Azure     |          |
| Layer 7 Proxy      | Docker EE (UCP)          |          |
| Registry           | Docker EE (DTR)          |          |
| CI/CD              | Codeship                 | TravisCI |
| Storage            | Docker for AWS/Azure     |          |
| Networking         | Docker Swarm             |          |
| Orchestration      | Docker Swarm             |          |
| Runtime            | Docker EE                |          |
| HW / OS            | Docker for AWS/Azure/Ggl |          |

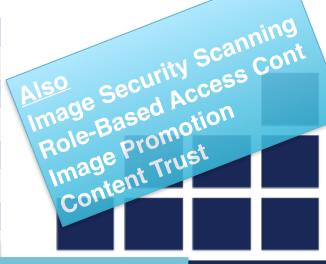

**Kubernetes** 

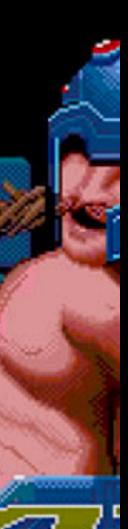

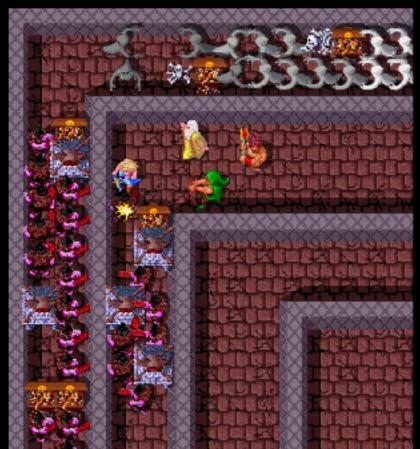

VARRIOR
SCORE HEALTH

VALKYRIE 4x5CORE HEALTH 7260 214

WIZARD
5x5CORE HEALTH
4720 447

3x5CORE HEALTH 8030 2900

ATARI GAMES

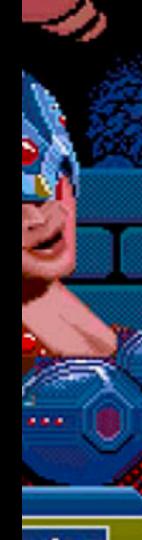

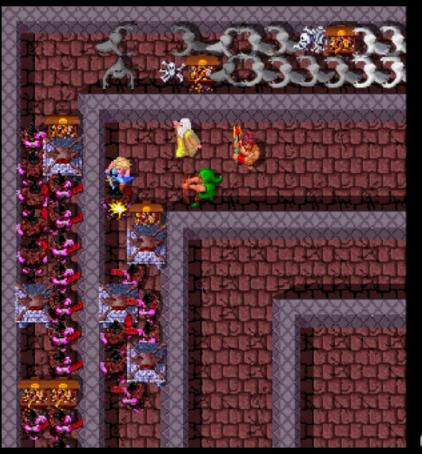

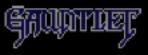

WARRIOR
SCORE HEALTH

VALKYRIE 4x5CORE HEALTH 7260 214

WIZARD 5x5CORE HEALTH 4720 447

3x5CORE HEALTH 8030 2900

ATARI GAMES

## 4 Can Co-Op, But 1 Plays Just Fine

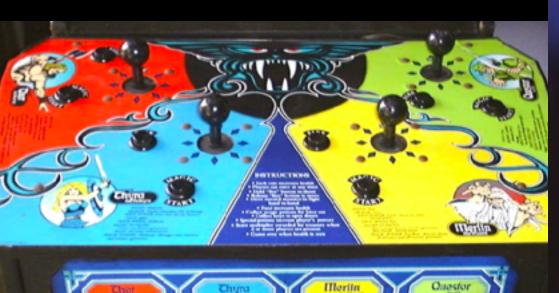

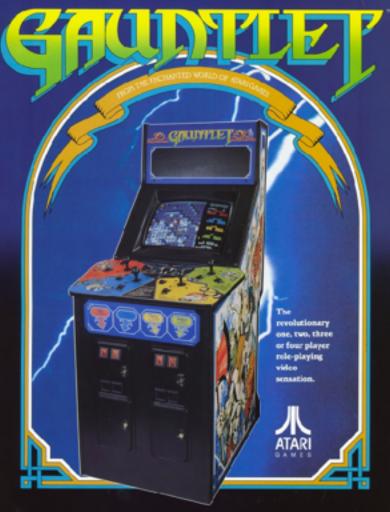

#### Must We Have An Orchestrator?

- Let's accelerate your docker migration even more
- Already have good infrastructure automation?
- Maybe you have great VM autoscale?
- Like the security boundary of the VM OS?

min,

## **One Container Per VM**

- Why don't we talk about this more?
- Least amount of infrastructure change but also:
  - Run on Dockerfile recipes rather then Puppet etc.
  - Improve your Docker management skills
  - Simplify your VM OS build

## One Container Per VM: Not New

- Windows is doing it with Hyper-V Containers
- Linux is doing it with Intel Clear Containers
- LinuxKit will make this easier: Immutable OS
- Watch out for Windows "LCOW" using LinuxKit

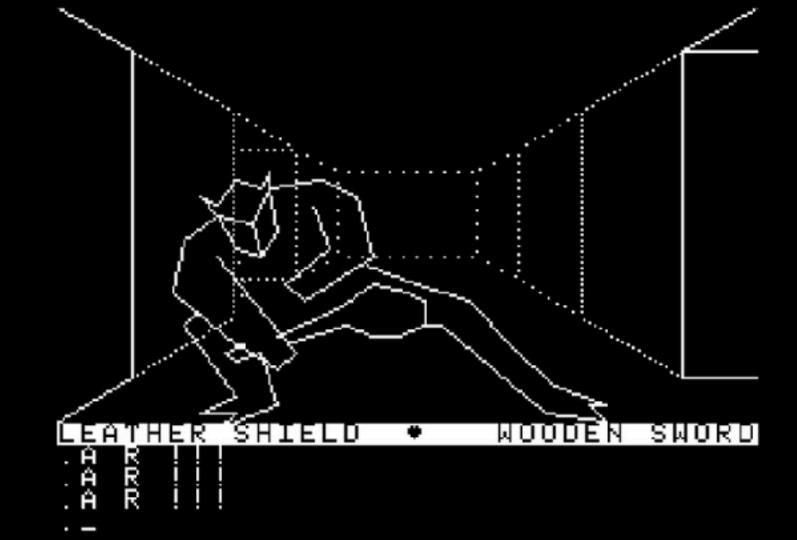

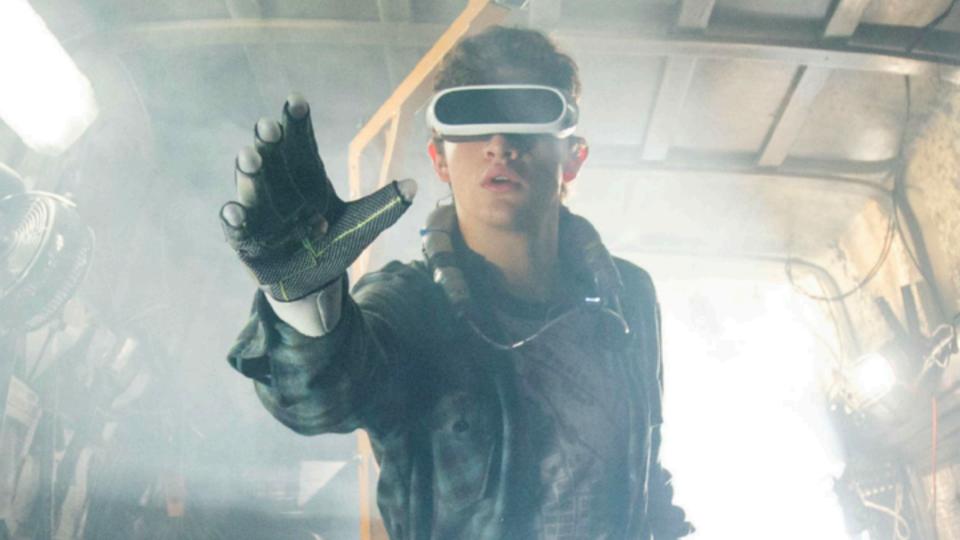

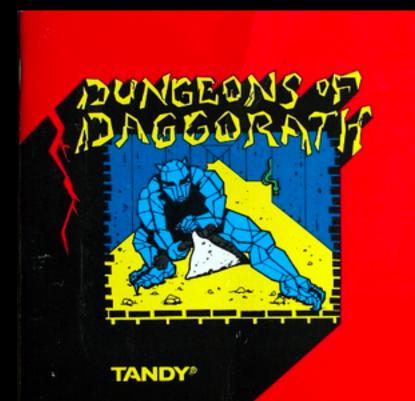

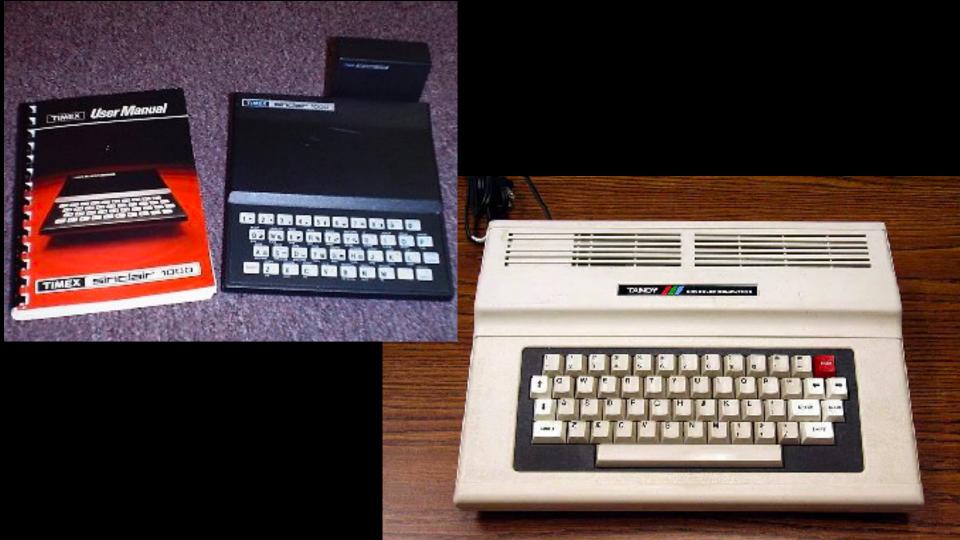

## **Summary**

- Trim the optional requirements at first
- First, focus on Dockerfile/docker-compose.yml
- Watch out for Dockerfile anti-patterns
- Stick with familiar OS and FROM images
- Grow Swarm as you grow
- Find ways to outsource plumbing
- Realize parts of your tech stack may change, stay flexible

#### **Give Me A Green Eval!**

Help me come back next year

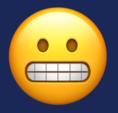

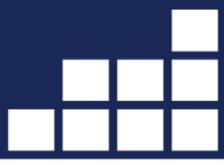

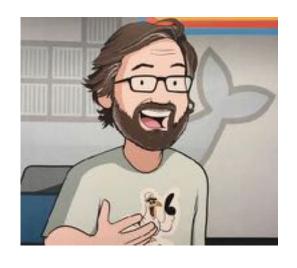

#### **Thank You!**

Slides: bretfisher.com/qconsf17

- 90% Off My Bestselling Docker Mastery Course
  - bretfisher.com/dockermastery
  - Swarm Production Course Coming Soon!

## **Honorable Mentions**

- Metroid ('83 NES)
- Mega Man ('87 NES)
- •Wolfenstein 3D ('92 PC)
- ◆Homeworld ('99 PC)
- Legend Of Zelda ('86 NES)
- Mortal Kombat ('92)

- Doom/Quake ('93 PC)
- Contra/Castlevania ('86 NES)
- Hitchhiker's GTTG ('84 TRS-80)
- •Zenophobe ('87 Arcade)
- Battlezone ('80 Arcade)
- Joust/Dig Dug ('82 Arcade)